# **ПРОГРАММЫ ДЛЯ РАБОТЫ С ВИДЕО**

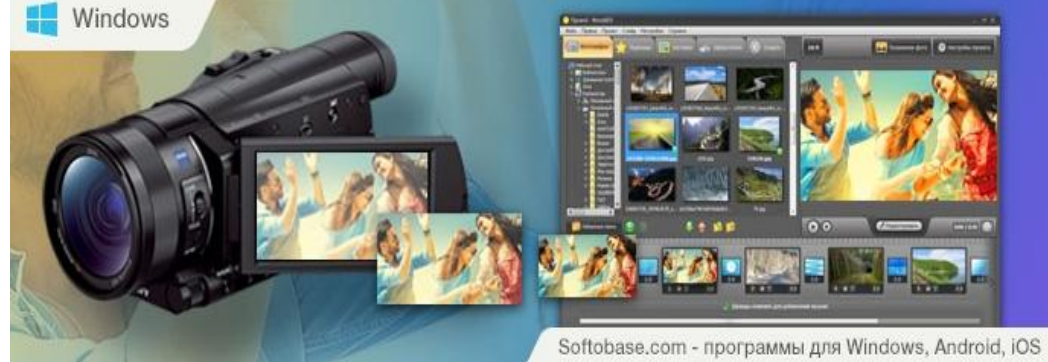

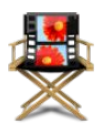

Киностудия Windows или, как многие её называют "по старинке" - Movie Maker

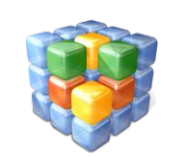

#### WOMBLE MPEG VIDEO WIZARD

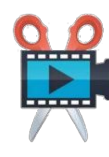

Movavi Video Editor

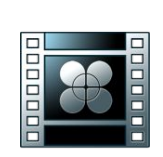

Lightworks

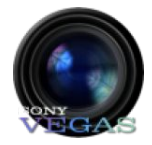

SONY Vegas Pro

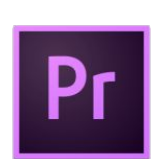

Adobe Premiere Pro

VSDC Free Video Editor

Pinnacle Studio

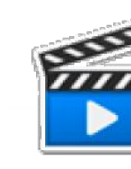

Видео МОНТАЖ

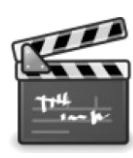

Avidemux

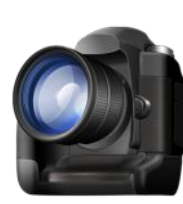

Corel VideoStudio Pro

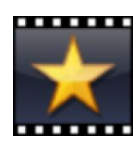

VideoPad Video Editor

## **Киностудия Windows или Movie Maker**

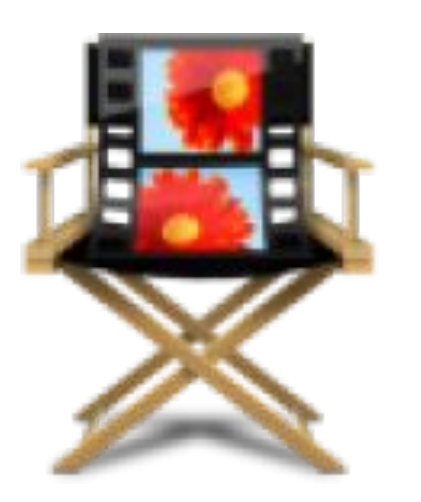

### **Плюсы:**

- •создание слайд-шоу;
- •поддержка множества медиаформатов;
- •возможность скачать бесплатно Windows Live Movie Maker на компьютер;
- •меню на русском языке;
- •простой интерфейс.

**Минусы:** поддерживаются не все форматы.

### **Возможности:**

- •редактирование аудио- и видеозаписей;
- •импорт фото и видеофайлов в программу с камеры;
- •предварительный просмотр;
- •создание качественных видеоработ;
- •встроенные эффекты и переходы;
- •возможность записи медиаданных на диск;
- •публикация готовых работ в интернете.

## **Movavi Video Editor**

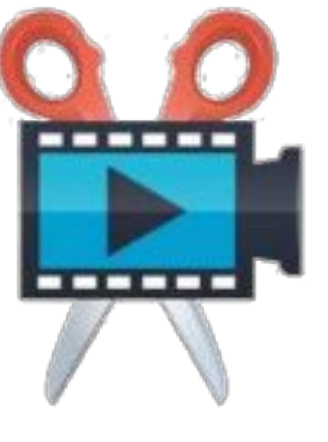

### **Плюсы:**

•поддержка разных форматов для удобного сохранения;

- •наличие уроков по работе в программе на сайте разработчика;
- •возможность скачать бесплатно Мовави Видео Эдитор на компьютер;
- •меню на русском языке;
- •простой интерфейс.

### **Минусы:**

•срок действия пробной версии – 7 дней.

### **Возможности:**

•обработка видеозаписей с помощью встроенных эффектов и фильтров;

•добавление субтитров к видеозаписям;

•добавление любых аудиотреков к видеозаписям;

•изменение скорости воспроизведения медиафайлов;

•аудио- и видеозахват с разных источников;

•создание слайд-шоу с любых изображений;

- •запись готового проекта на DVD-диск;
- •добавление титров.

## **SONY Vegas Pro**

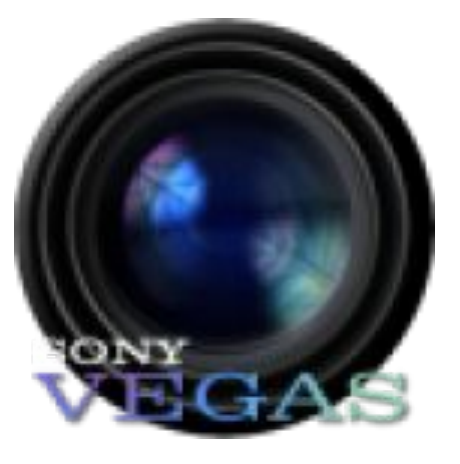

### **Плюсы:**

•профессиональный видео- и аудиоредактор; •большое количество встроенных эффектов; •возможность бесплатной загрузки Sony Vegas Pro; •поддержка большого количества видео- и аудиоформатов.

### **Минусы:**

•программа не имеет русскоязычной локализации; •ограниченный срок действия бесплатной версии (30 дней)

### **Возможности:**

редактирование и склеивание аудио- и видеофайлов в мультитрековом формате;

запись Blu-Ray и DVD дисков;

редактирование видео высокого расширения;

работа с видео нескольких камер одновременно.

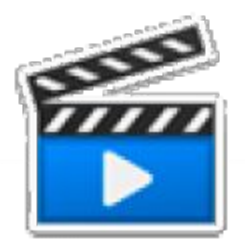

## **Видео МОНТАЖ**

Функционал – 8 Интерфейс – 8 Удобство – 9

Интересный инструмент для быстрого монтирования роликов. Программа обладает необходимым арсеналом возможностей для простого монтажа и уже успела завоевать целую армию поклонников. Секрет ее успеха – очень простой русскоязычный интерфейс и интегрированный помощник для знакомства с функционалом. Благодаря этому большинство новичков используют именно это приложение.

Монтаж видео происходит в пять шагов – добавление материала, точечная обработка кадров, наложение эффектов, звукового ряда и публикация конечного видео.

Главное ограничение демо-версии программы – публикация логотипа поверх готового ролика. Именно поэтому очень часто на Youtube можно встретить различные видео с рекламой разработчиков приложения.

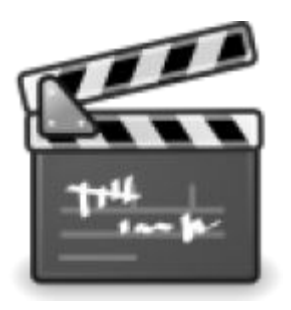

## **Avidemux**

Функционал – 8 Интерфейс – 9 Удобство – 9

Продвинутая программа нарезки и обработки видео, написана на С++, что обеспечивает быструю работу.

Эта программа для редактирования видео с открытым исходным кодом является кроссплатформенной, из-за чего имеет достаточно широкую аудиторию поклонников. Кроме того, у вас появится возможность взаимодействия с мобильными и игровыми устройствами. Avidemux поддерживает огромное множество входных и выходных форматов. Такая программа для изменения видео отлично сработается с кодеками x264, Xvid, Aften, LAME и другими.

Приложение быстро производит базовые операции по монтажу: копирование, вставку, обрезку, масштабирование, а также разбивку. К услугам пользователей различные визуальные эффекты и десятки всевозможных фильтров. Кодирование проектов, как правило, выполняется быстро и без ошибок.

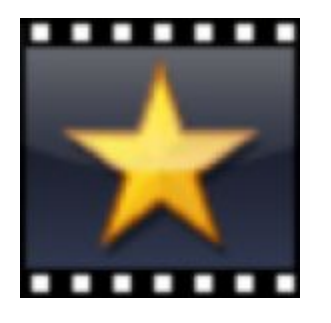

## **VideoPad Video Editor**

Функционал – 8 Интерфейс – 8 Удобство – 9

Бесплатный, но весьма функциональный софт для видеомонтажа. Этот видеоредактор «дружит» со всеми популярными форматам медиа. Кроме того, он способен осуществлять захват видео, например, с внешней камеры.

Программа также включает профили с оптимальными параметрами для мобильных девайсов. Вообще, интерфейс в VideoPad интуитивно понятен и с ним легко освоятся даже начинающие пользователи.

Вырезайте, вставляйте, используйте огромную библиотеку эффектов и переходов, работайте со звуковой дорожкой.

К слову, по аудио разработчики внесли немало настроек – вы сможете управлять так называемой «огибающей» звука и даже создать собственный немудреный саундтрек.

А смонтированное видео можно выложить на YouTube прямо из окна программы.

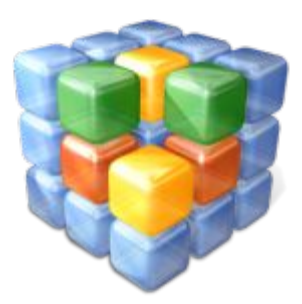

## **WOMBLE MPEG VIDEO WIZARD**

Функционал – 7 Интерфейс – 8 Удобство – 8

Отличное приложение-«середнячок», которое поможет создать собственные фильмы начинающим пользователям. Несмотря на название, поддерживает работу с форматами не только MPEG-1 и MPEG-2, но также с AVI, WMV, MP4, VOB. Позволяет склеивать фрагменты с разным битрейтом (при этом перекодирование происходит только после сохранения проекта). Предлагает интересный набор эффектов, настройку резкости, контрастности и нормализацию звука. Реализован многодорожечный контроль времени, а редактирование осуществляется с точностью до кадра. При этом вы можете перемещаться по кадрам вперед-назад, чтобы найти именно то, что нужно (поддерживается технология keyframe).

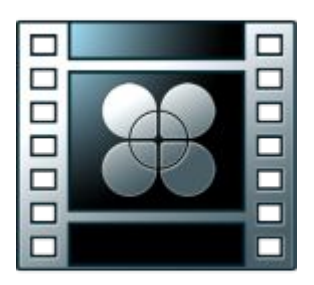

## **Lightworks**

Функционал – 8 Интерфейс – 8 Удобство – 7

Видеоредактор для нелинейного монтажа, позволяющая синхронизировать видео со звуком в пару кликов или накладывать крутые спецэффекты в реальном времени. Приложение активно используется в киноиндустрии в сочетании с другими профессиональными инструментами. Бесплатная версия несколько ограничена в функционале и предусматривает экспорт готовых проектов исключительно в формат MPEG-4 с разрешением не более 720p. Впрочем, для большинства пользователей этого вполне достаточно, учитывая, что установку конвертеров никто не отменял. А вот импортировать разрешается любые из распространенных форматов. При этом вы сможете склеивать их на одной дороже без отдельного рендеринга.

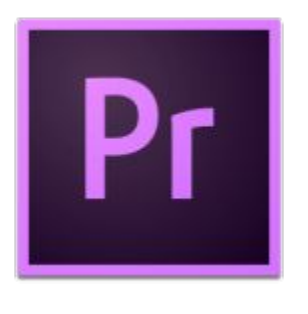

## **Adobe Premiere Pro**

Функционал – 10 Интерфейс – 9 Удобство – 10

Еще одна пробная версия программы для видеомонтажа, которую используют в Голливуде и ведущие «продакшены» клипов и рекламных роликов.

Софт позволяет импортировать и обрабатывать самые разные видеозаписи. Другими словами, в один проект вы сможете отправить и видео с телефона, и клип супер HD-качества, и фильм сверхсовременного формата XDCAM EX или RED. При этом по завершению монтажа не требуется перекодирование. Особенность редактора – наличие всего необходимого для того, чтобы вы монтировали так, как захотите. Здесь есть и специальные средства для монтажа видео с нескольких камер, и автокоррекция цвета, и сотни визуальных (и Хромакей тоже) и звуковых эффектов. А с помощью интегрированного сервиса Creative Cloud вы сможете дополнить программу новыми функциями или синхронизировать настройки с компьютером, используемым продакшен-студией.

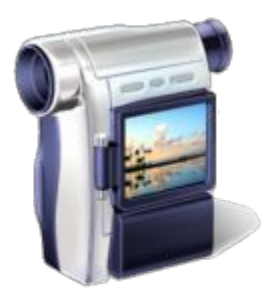

## **VSDC Free Video Editor**

Функционал – 9 Интерфейс – 7 Удобство – 8

Несмотря на бесплатное распространение и кажущуюся простоту интерфейса, на изучение функционала этого нелинейного видеоредактора придется потратить немало времени. VSDC во многом похож на Final Cut, поэтому, если у вас был опыт работы с лучшим приложением для видеомонтажа на Mac OS, вам будет проще. Сделать ролики уровня 4K не получится, но все же вы сможете выбрать хорошее качество, вплоть до 1080p HD и 30 FPS. Записать готовое видео можно на DVD или сохранить в одном из удобных форматов (можно, в том числе, и в специальных для мобильных устройств).

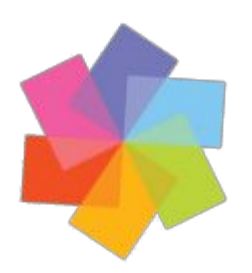

## **Pinnacle Studio**

Функционал – 8 Интерфейс – 10

Удобство – 9 Более 1500 эффектов, работа с шестью дорожками, импорт VFRвидео из iPhone - всё это вы найдете в Pinnacle Studio**.** Особенно удобно скачать эту программу, чтобы смонтировать клип с двух камер. Вы сможете просматривать две импортированные видеозаписи параллельно и выбирать кадры из любой. Если у вас достаточно мощный компьютер, чтобы отобразить, по крайней мере, один видеослой с добавленной к нему парой эффектов или фильтров, оптимизацию изображения рекомендуем отключить. Среди опций, которые вам, безусловно, понравятся, - стабилизация и цветовая коррекция, при помощи которых можно исправить ошибки, возникшие при записи

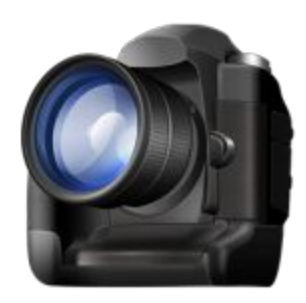

## **Corel VideoStudio Pro**

Функционал – 9 Интерфейс – 8 Удобство – 9

Программа полного цикла от Corel для создания видео. Захватывайте, редактируйте, записывайте на DVD проекты HD-качества или сразу постите их на YouTube, Vimeo или в Facebook. Вам также предлагается сохранять применяемые фильтры или создавать собственные шаблоны для последующих проектов.

Разработчики расширили возможность применения drag&drop - так вы можете накладывать любой эффект или фильтр на выделенный участок. Эксперты без труда разберутся в интерфейсе, а для новичков предусмотрен бесплатный шестинедельный доступ к обучающему ресурсу StudioBacklot.tv.

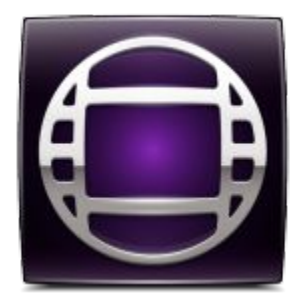

## **Avid Media Composer**

Функционал – 10 Интерфейс – 9 Удобство – 9

С помощью этого приложения были созданы такие фильмы как «Аватар», «Тёмный рыцарь», «Трансформеры», «Начало» и «Хроники Нарнии». Хотите создавать что-то подобное? Тогда придётся тщательно изучить функционал инструменты и эффекты здесь исчисляются сотнями. Поддержка 4K, новые цветовые стандарты и фоновый рендеринг - это то, что вам также придётся оценить. Напоследок также отметим, что программа работает с устройством Matrox MXO2 Mini, которое обеспечивает напрямую ввод-вывод как цифрового, так и аналогового видео.

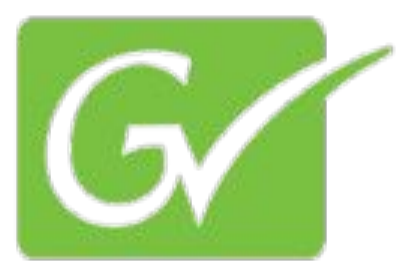

## **Edius Pro**

Функционал – 10 Интерфейс – 9 Удобство – 10

Профессиональный видеоредактор, способный монтировать в 4K, 3D и HD. Отличается потрясающей скоростью обработки и рендеринга с ним вы фактически работаете в реальном времени, без каких-либо ожиданий и промедлений. Эдиус поддерживает все известные форматы - причем, вы сможете склеивать их между собой. Кроме того, в вашем распоряжении неограниченное число дорожек. Разработчики также реализовали возможность захвата 4K-видео. Программу активно используют для создания музыкальных клипов, короткометражных фильмов и выпусков теленовостей. Но вы можете испытать её и на домашнем компьютере.